# Google apps

# Google Apps Sync for Microsoft Outlook

When you switch to Google Apps from an Outlook service such as Microsoft Exchange, you can use **Google Apps Sync for Microsoft Outlook** to import your existing Outlook data into your Google Apps account. You can then keep working in Outlook, or you can access your mail, calendar, and contacts from the Google Apps web interface.

#### Outlook Feature Compatibility

With Google Apps Sync, your mail, contacts, and calendar events are stored both in your Google account in the cloud and in Outlook on your computer. Google Apps Sync makes sure data is the same in both places by regularly copying, or *synchronizing* it back and forth. Because the cloud is accessible from anywhere on the Internet (not just from behind your firewall), you can access this information from any computer anywhere—either from Outlook, or by logging in to Google Apps from a web browser.

Some Outlook data, however, isn't supported by Google Apps. This information either isn't available at all with Google Apps Sync, or it's available in Outlook but *not* from the Google Apps interface.

[Below is a look at what you can import to your new Google Apps profile in Outlook, what can be used in Outlook,](http://mail.google.com/support/bin/topic.py?topic=23333)  and what gets synchronized with your Google account in the cloud (and can therefore be used from there). For [more on using Google Apps Sync, see](http://mail.google.com/support/bin/topic.py?topic=23333) http://mail.google.com/support/bin/topic.py?topic=23333.

#### Mail

.

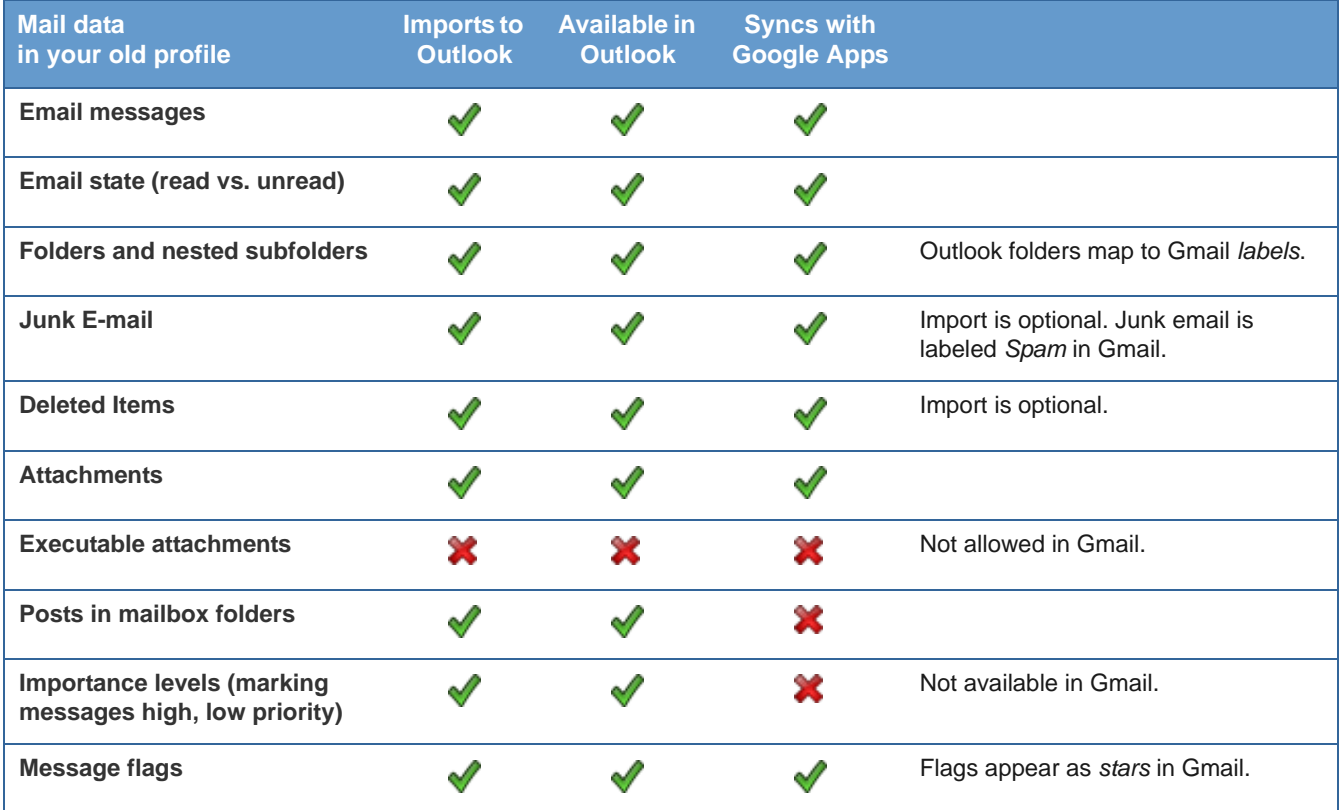

.

.

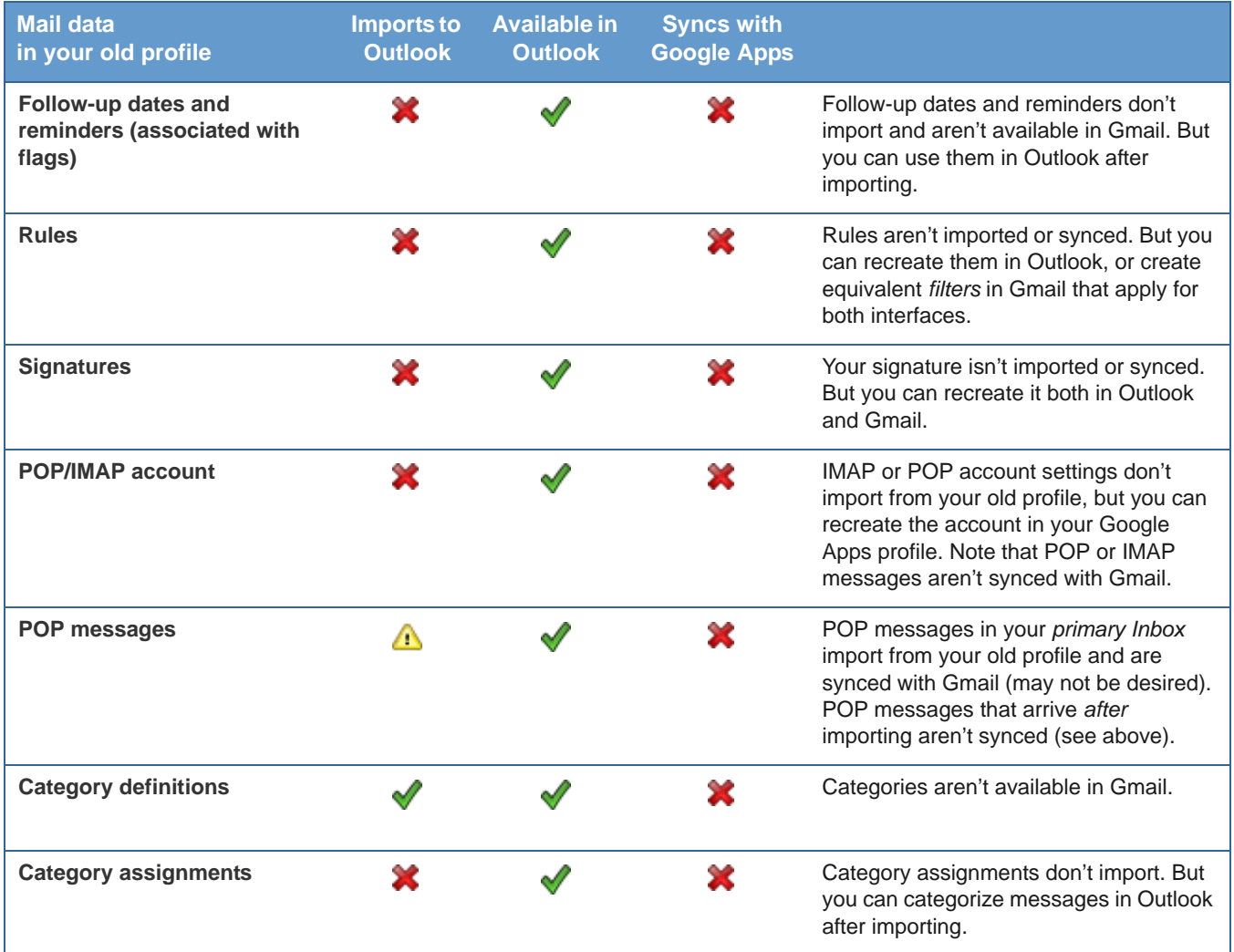

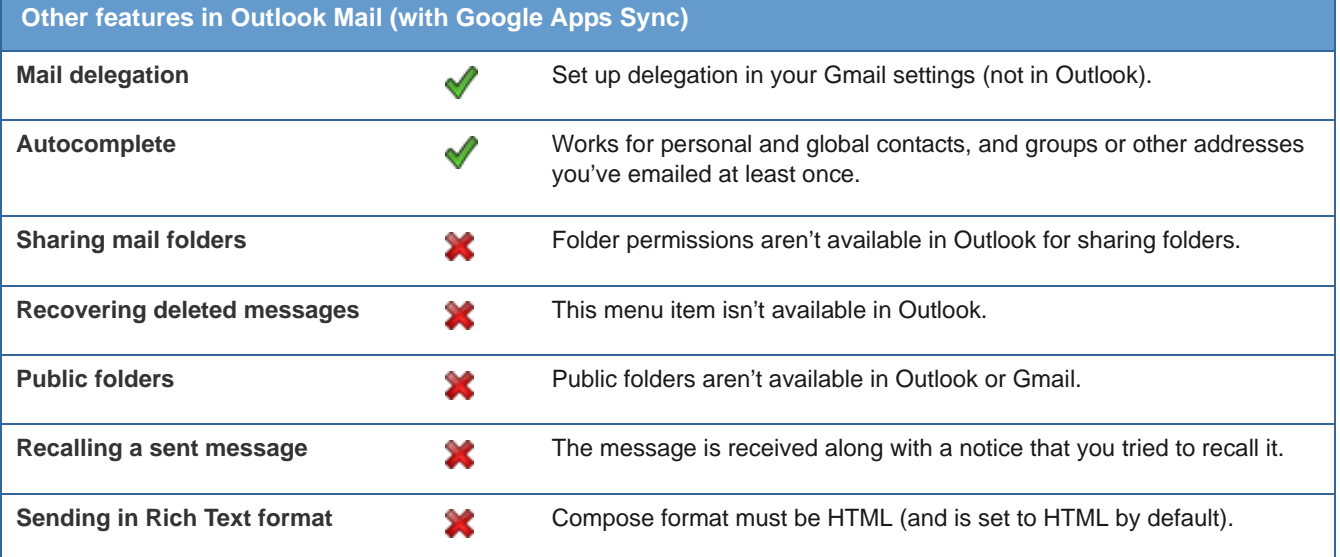

# **Calendar**

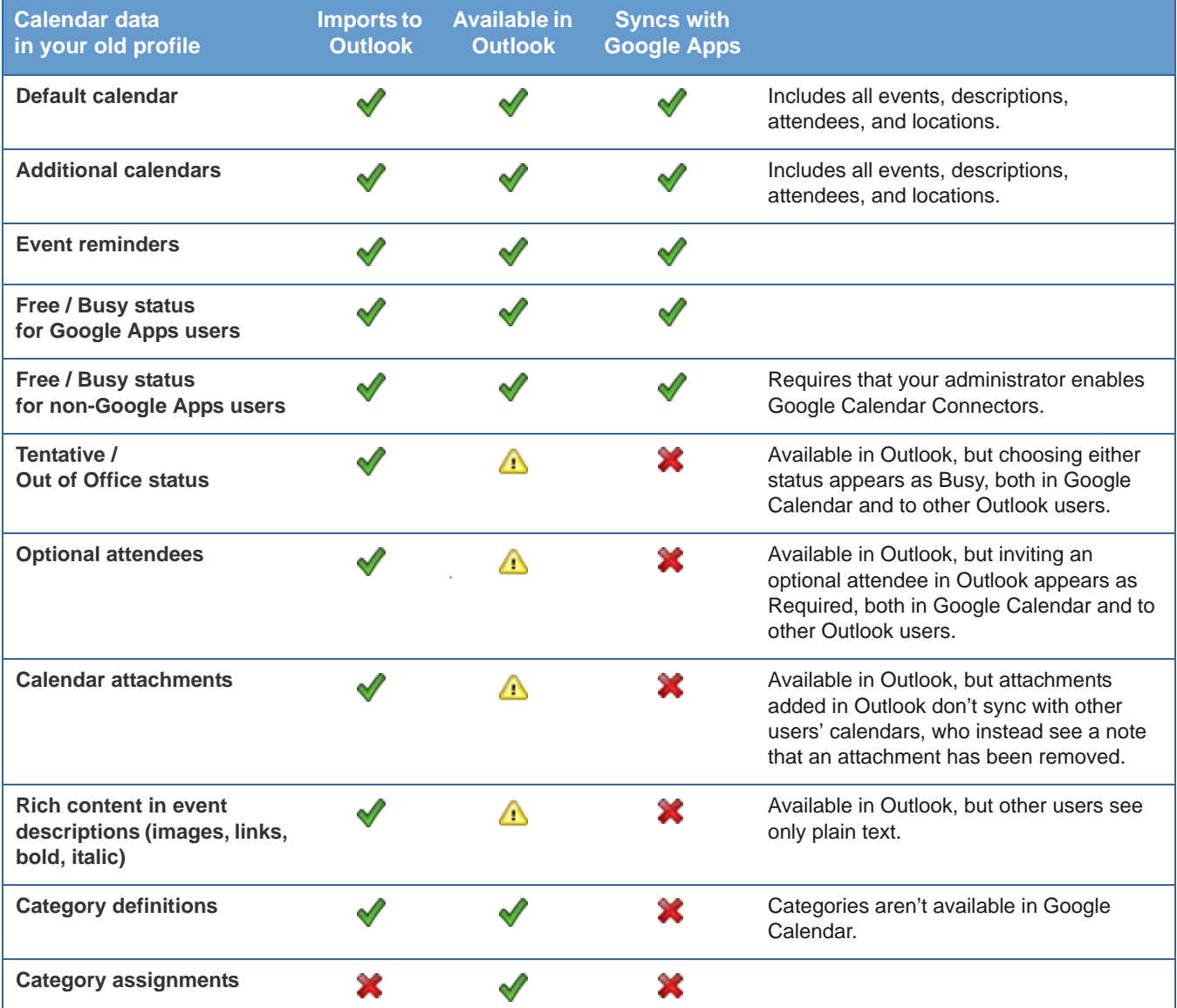

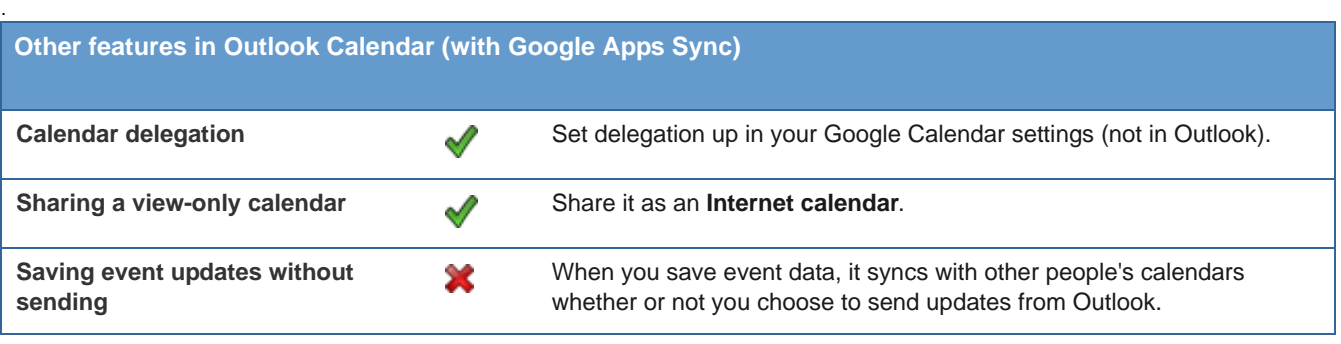

## Personal Contacts

.

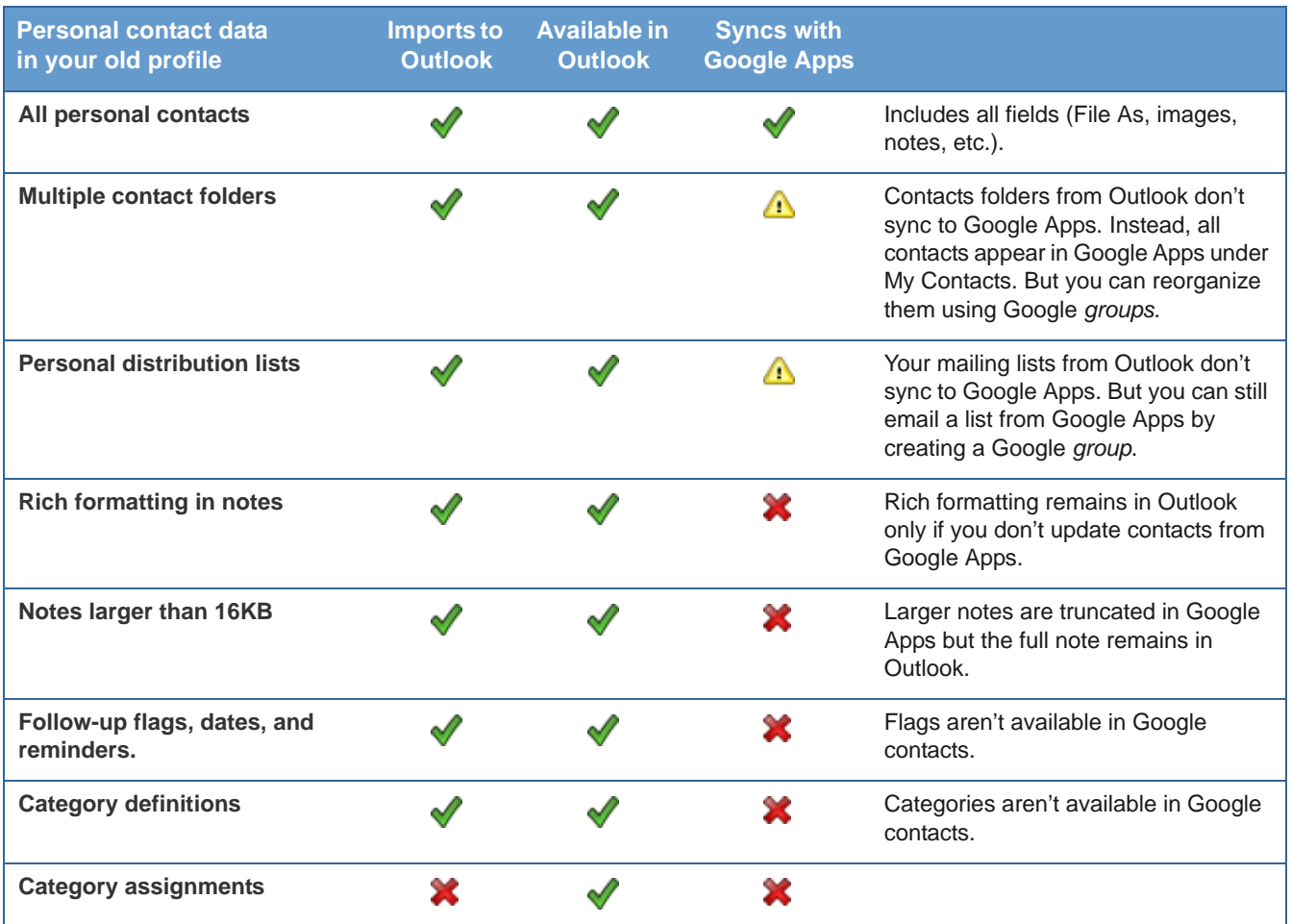

**Unsupported in Outlook Contacts (with Google Apps Sync)**

.

**Sharing a contact folder Folder Provider permissions aren't available in Outlook for sharing folders.** 

### Global Contacts

Your Global Address List is available with Google Apps Sync if your administrator runs the Google Apps Sync Gal Generator for your domain.

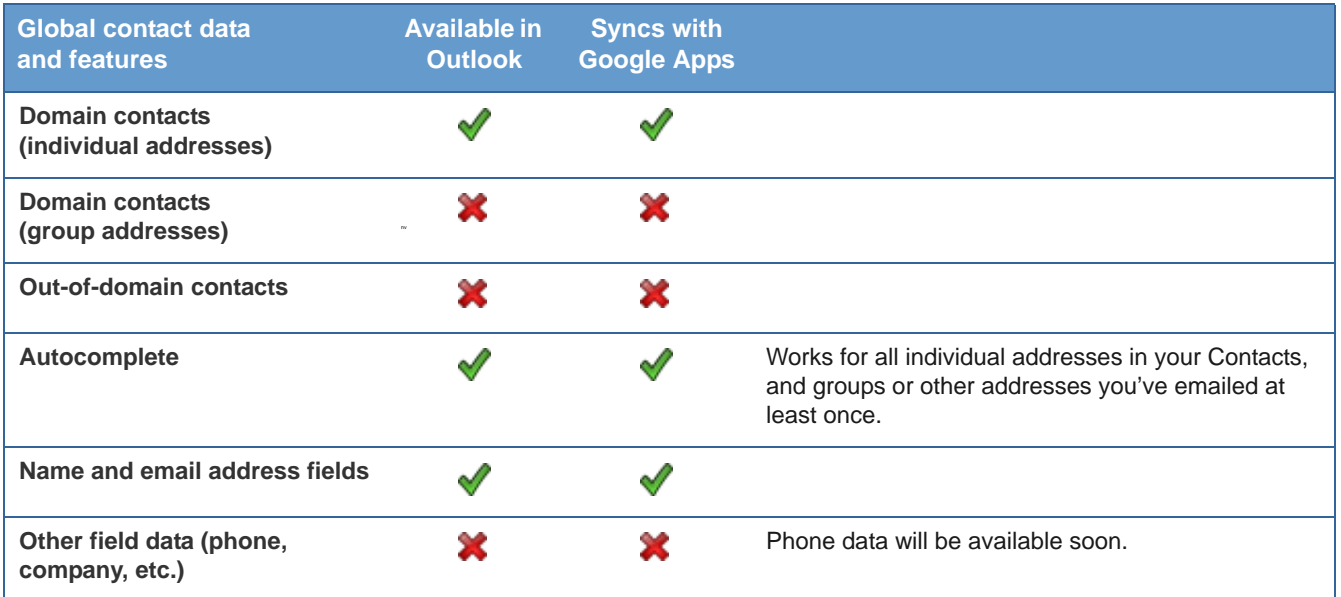

## Notes, Tasks, and Journal

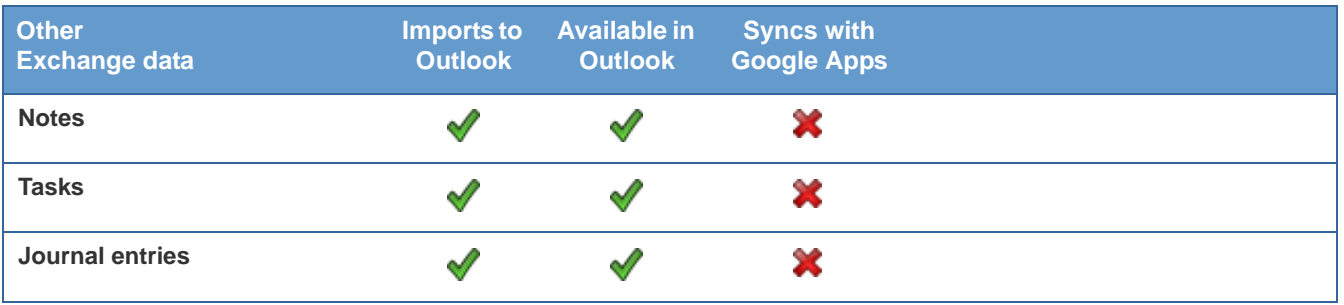

[For complete information about installing and using Google Apps Sync for Microsoft Office, see](http://mail.google.com/support/bin/topic.py?topic=23333) http:// mail.google.com/support/bin/topic.py?topic=23333.